$\mathbb{R}^m$ 

## **CSV**

## oQSystem

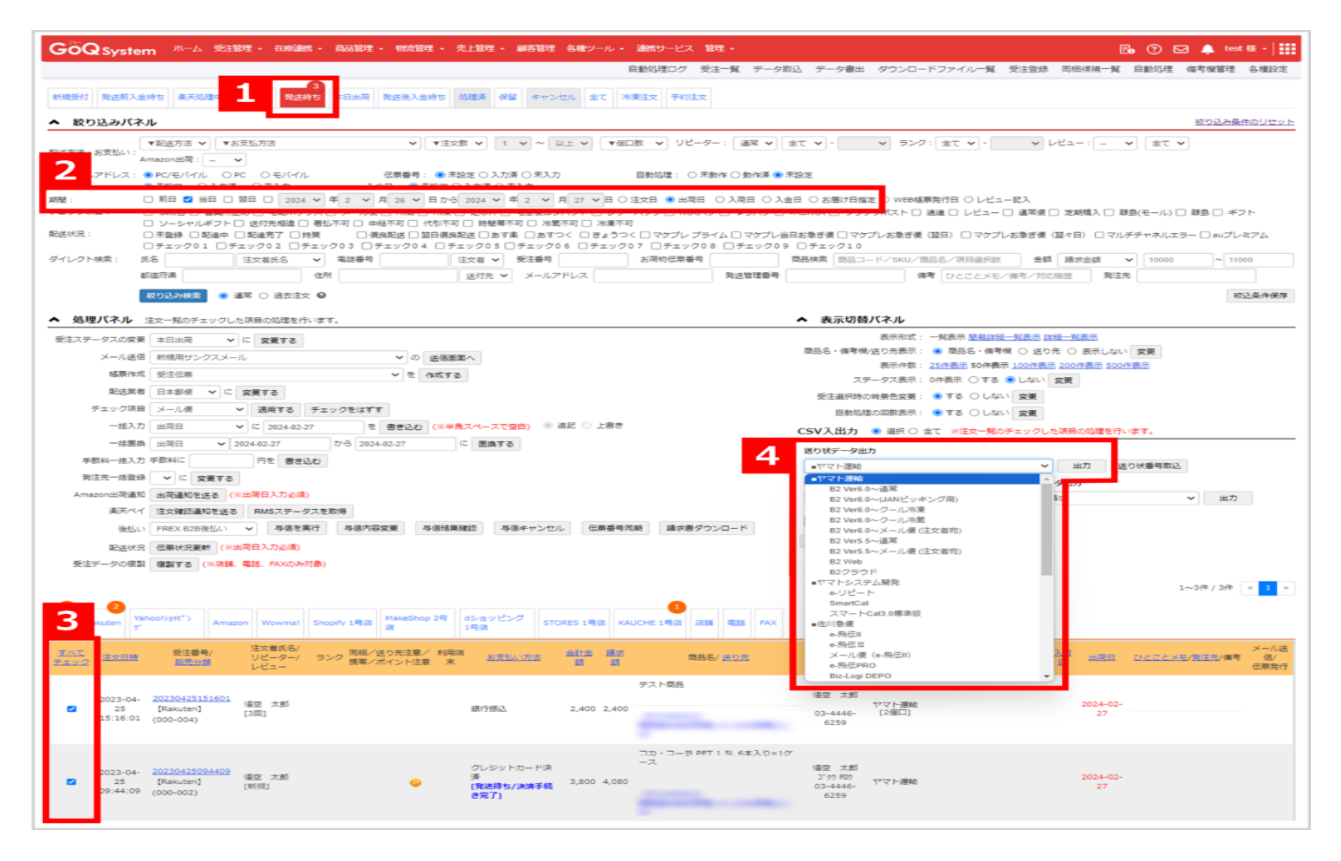

- $1$
- $2$

## $[$   $]$   $]$   $[$   $]$

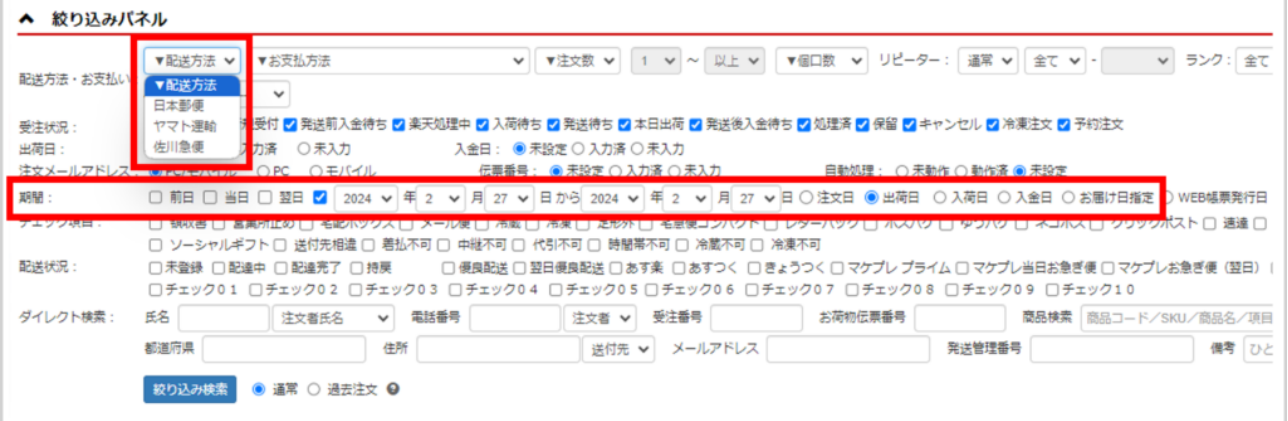

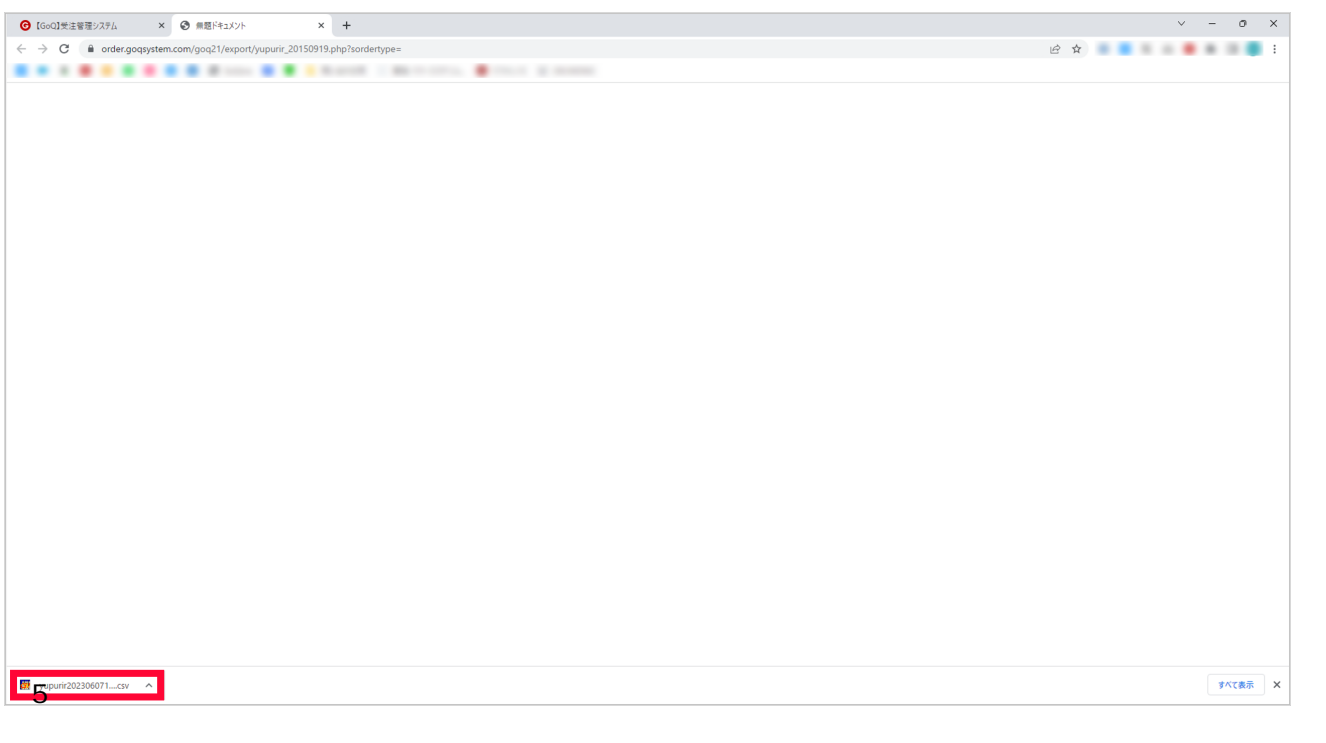

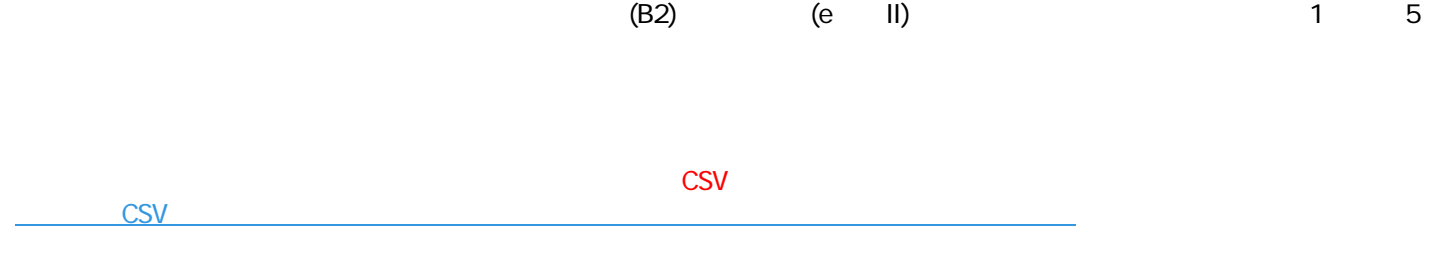

## GoQSystem

 $API$ **EXAMPLE API** <u>APIとして</u>